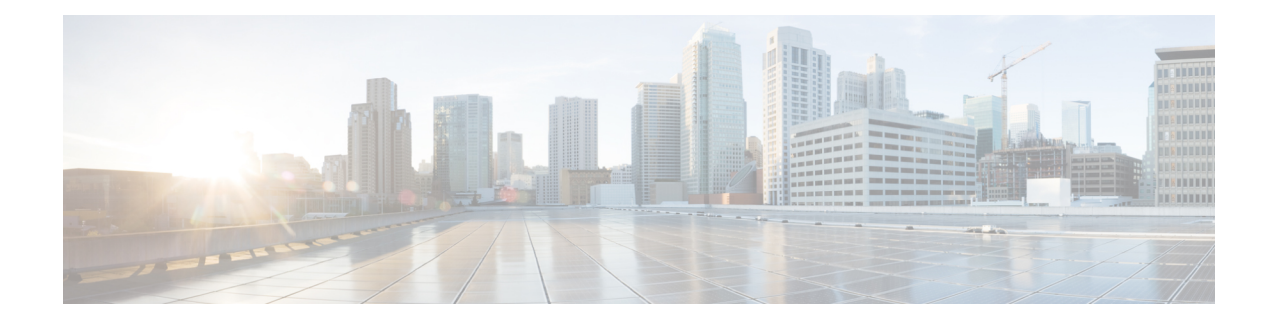

## **MAG Service Configuration Mode Commands**

The MAG Service Configuration Mode is used to create and manage a Mobility Access Gateway service in an HSGW (eHRPD network) or a P-MIP S-GW (LTE-SAE network). The MAG is the PMIP client and communicates with the Local Mobility Anchor (LMA) configured on a PDN Gateway (P-GW).

**Command Modes** Exec > Global Configuration > Context Configuration > MAG Service Configuration

**configure > context** *context\_name* **> mag-service** *service\_name*

Entering the above command sequence results in the following prompt:

[*context\_name*]*host\_name*(config-mag-service)#

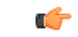

The commands or keywords/variables that are available are dependent on platform type, product version, and installed license(s). **Important**

- [bind,](#page-1-0) on page 2
- [encapsulation,](#page-2-0) on page 3
- end, on [page](#page-3-0) 4
- exit, on [page](#page-3-1) 4
- [heartbeat,](#page-4-0) on page 5
- [information-element-set,](#page-5-0) on page 6
- [max-retransmissions,](#page-6-0) on page 7
- [mobility-header-checksum,](#page-7-0) on page 8
- [mobility-option-type-value,](#page-8-0) on page 9
- [policy,](#page-9-0) on page 10
- [reg-lifetime,](#page-10-0) on page 11
- [renew-percent-time,](#page-11-0) on page 12
- [retransmission-policy,](#page-11-1) on page 12
- [retransmission-timeout,](#page-12-0) on page 13
- [signalling-packets,](#page-13-0) on page 14

L

# <span id="page-1-0"></span>**bind**

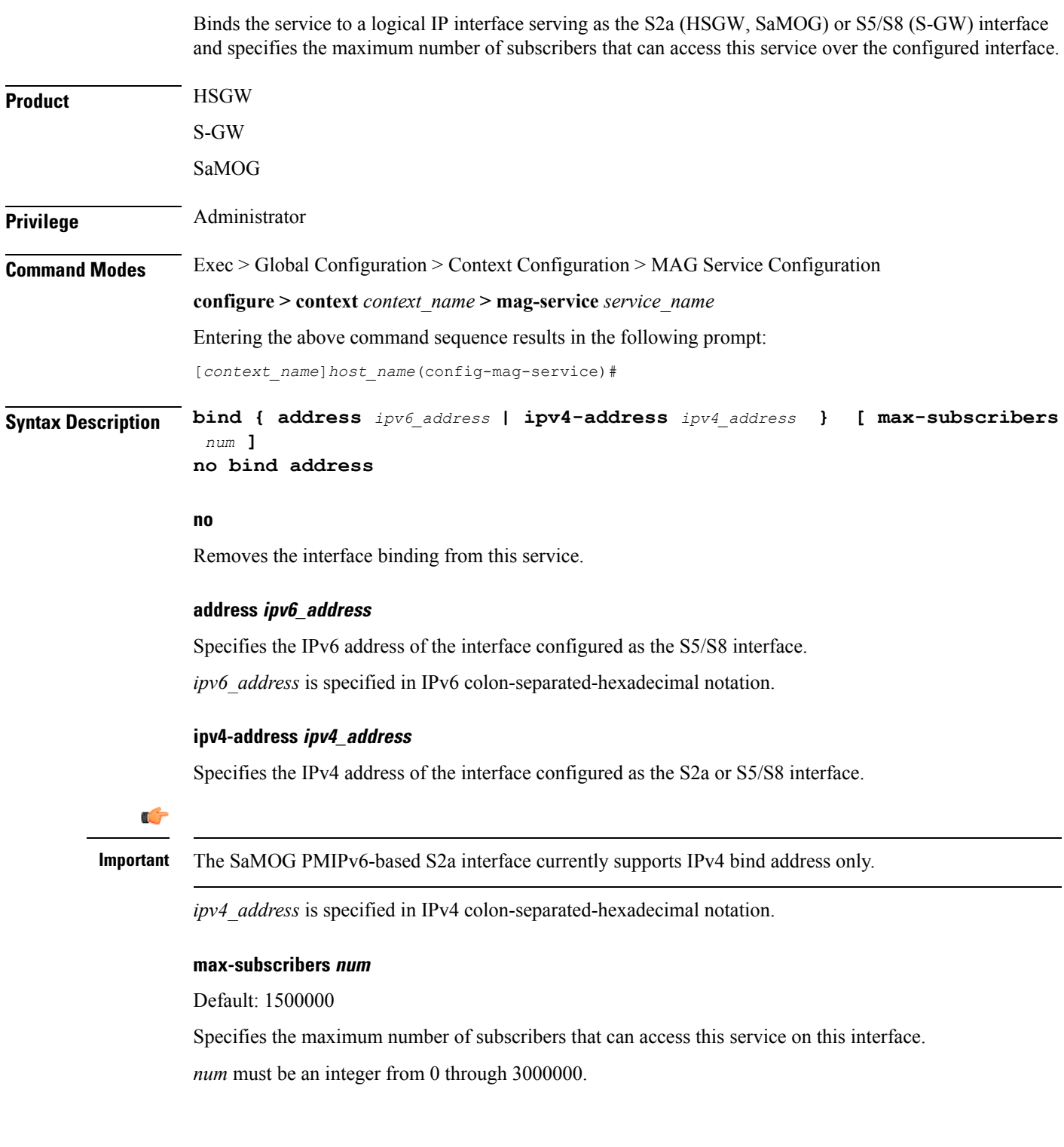

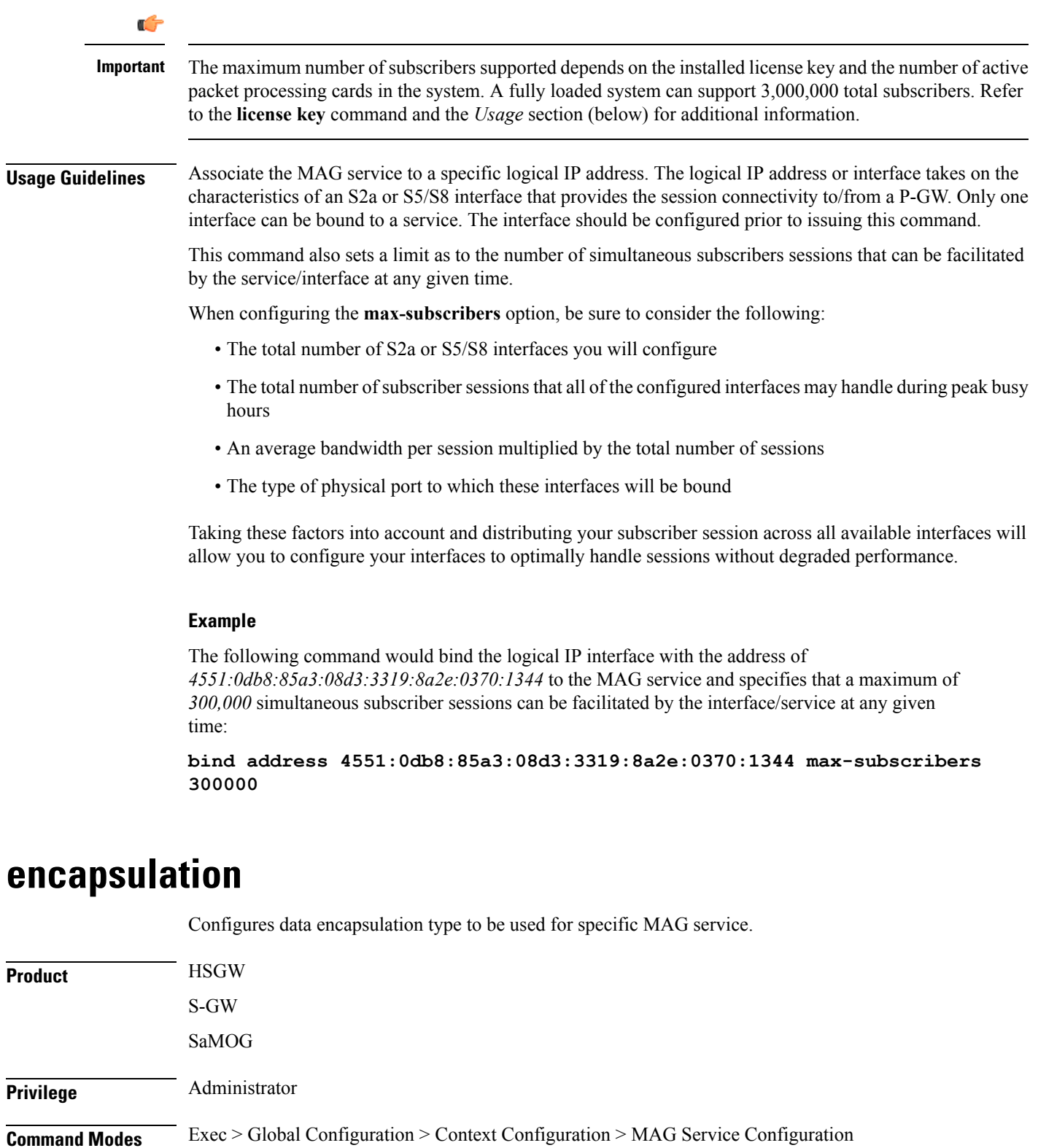

<span id="page-2-0"></span>**configure > context** *context\_name* **> mag-service** *service\_name*

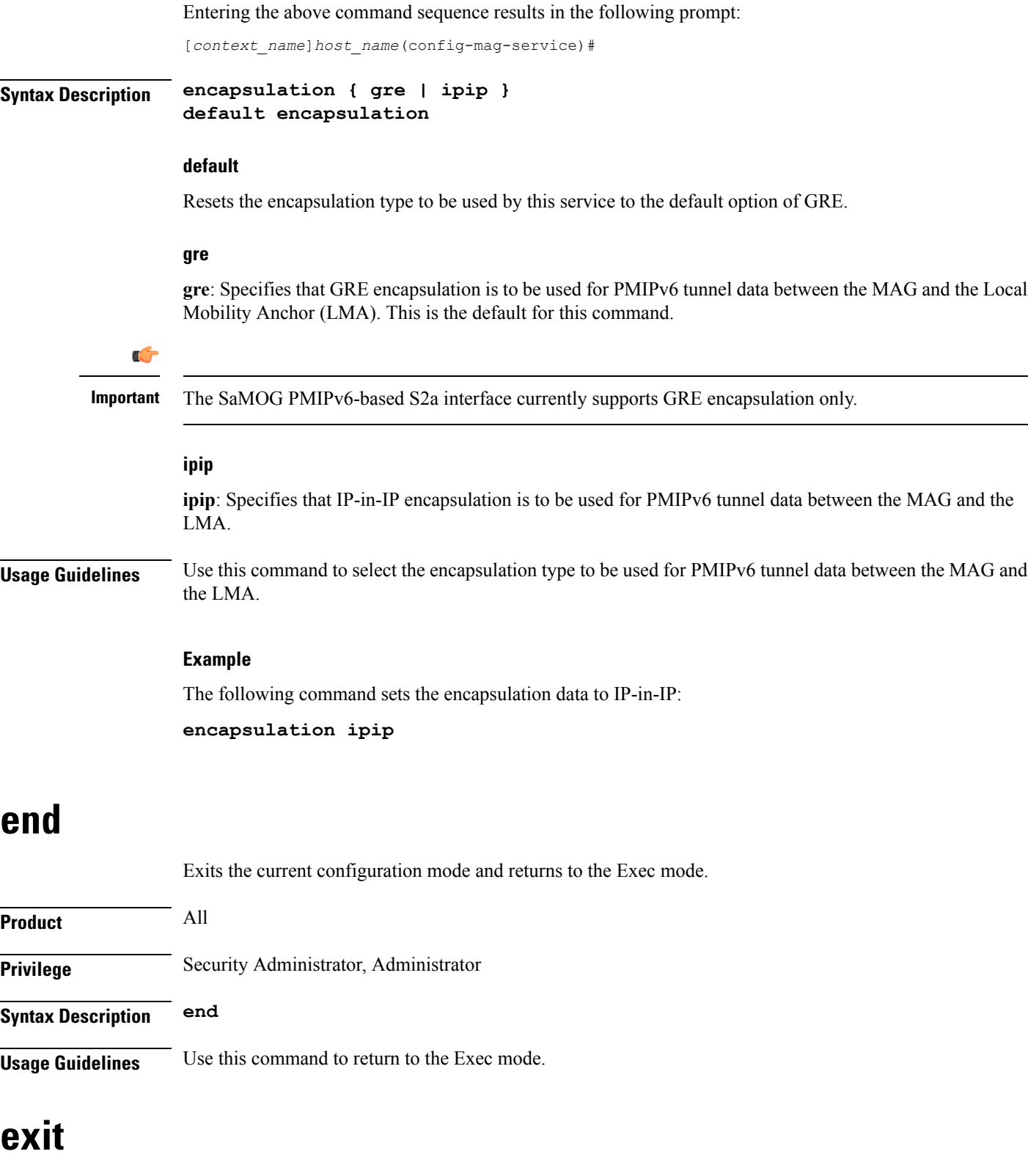

<span id="page-3-1"></span><span id="page-3-0"></span>Exits the current mode and returns to the parent configuration mode.

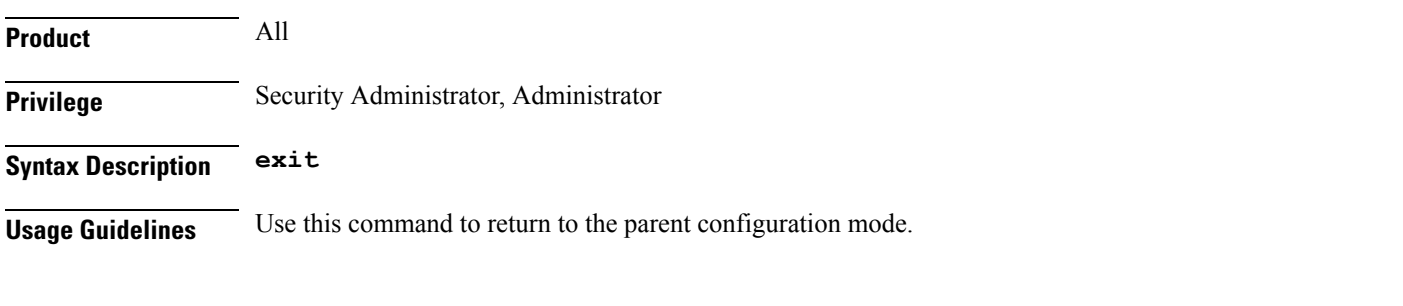

### <span id="page-4-0"></span>**heartbeat**

Configures the PMIPv6 heartbeat message interval, retransmission timeout, and max retransmission for the MAG Service.

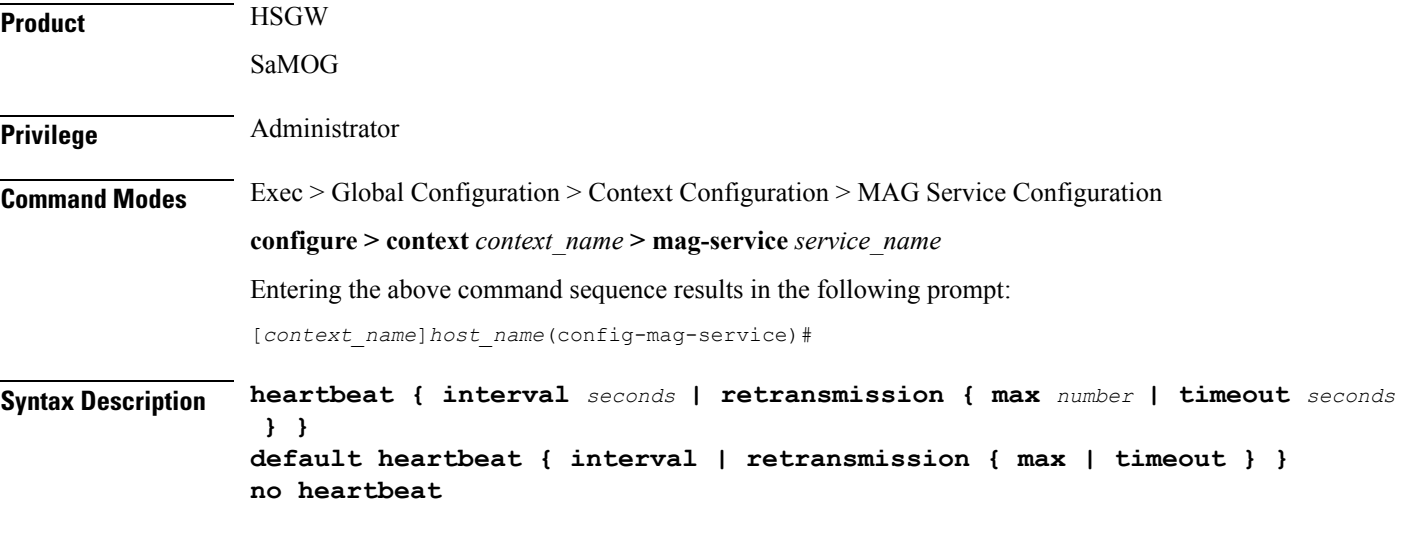

### **no**

Disables the PMIPv6 heartbeat functionality. The HSGW starts sending heartbeat request to peers when the heartbeat interval is configured.

#### **default**

Resets the specified parameter to the system default value.

#### **interval seconds**

The interval in seconds at which heartbeat messages are sent.

*seconds* is an integer from 30 through 3600.

Default: 60

#### **retransmission max number**

The maximum number of heartbeat retransmissions allowed. *number* is an integer from 1 through 15.

#### Default: 3

#### **retransmission timeout seconds**

The timeout in seconds for heartbeat retransmissions.

*seconds* is an integer from 1 through 20.

Default: 3

**Usage Guidelines** Proxy Mobile IPv6 (PMIPv6) is a network-based mobility management protocol to provide mobility without requiring the participation of the mobile node in any PMIPv6 mobility related signaling. The Mobile Access Gateway (MAG) service sets up tunnels dynamically to manage mobility for a mobile node.

> This command provides configuration of heartbeat messages between the MAG and LMA services to know the reachability of the peers, to detect failures, quickly inform peers in the event of a recovery from node failures, and allow a peer to take appropriate action.

#### **Example**

The following command enables PMIPv6 heartbeat messaging to known MAG service peers and sets the heartbeat interval to 160 seconds.

**heartbeat interval 160**

### <span id="page-5-0"></span>**information-element-set**

Identifiesthe information elementset of mobility optionsto be used inProxy Binding Update (PBU) messages sent by the MAG to the LMA.

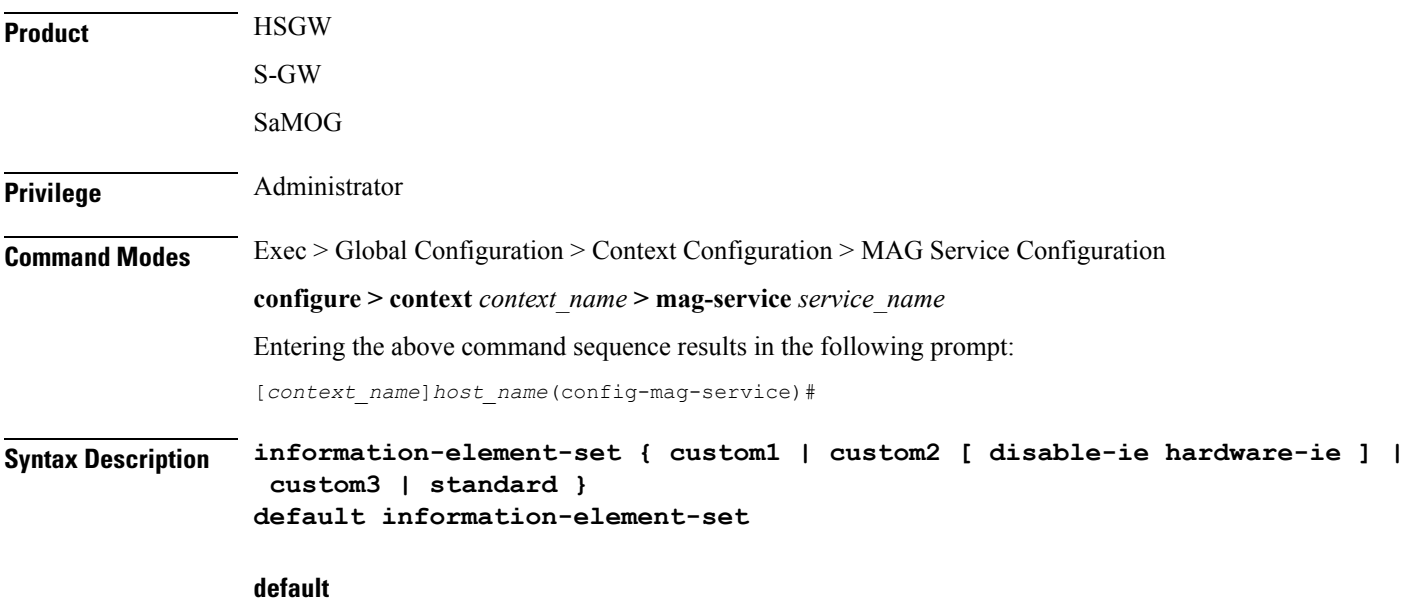

Resets the command to the default value of "standard".

#### **{ custom1 | custom2 [ disable-ie hardware-ie ] | custom3 | standard }**

**custom1**: Specifies that a custom set of mobility options will be used in proxy binding update messages that are sent in Vendor Specific Mobility Options. These options are:

- User Location Info
- Hardware Identifier
- Access Network Charging Identifier

**custom2 [ disable-ie hardware-ie ]**: Specifies that a custom set of mobility options will be used in proxy binding update messages that are sent in Vendor Specific Mobility Options. When enabled, BSID will be sent in S2a PMIPv6 message.

If the**disable-iehardware-ie** keyword is included with this command, then the information elements inPBU and the hardware ID in PBU are disabled. When information element custom2 is enabled, all the supported mobility options are enabled including hardware ID for a specific customer. The **disable-ie**keyword only disables the hardware ID mobility option in PBU. The **hardware-id** mobility option format is supported like **custom1**.

**custom3**: Specifies that a custom set of mobility options will be used in proxy binding update messages that are sent in Vendor Specific Mobility Options.

**standard**: Specifies that a standard set of mobility options are to be used in proxy binding update messages. 3GPP specification 29.275 defines these as Protocol Configuration Options.

Ú **Important** The information element set of mobility options for SaMOG PMIPv6-based S2a interface must be set to **standard**. Any other configuration may result in a call setup failure. **Usage Guidelines** Use this command to identify the type of information element set of mobility options to be used in PBU messages sent form the MAG to the LMA. The mobility options can be either standards-based (3GPP29.275) or custom (vendor-specific as defined by 3GPP 29.275).

#### **Example**

The following command identifies the information element set of mobility options to use in PBU messages as custom:

**information-element-set custom1**

### <span id="page-6-0"></span>**max-retransmissions**

Configures maximum number of retransmissions of Proxy MIP control messages to the Local Mobility Anchor (LMA).

**Product** HSGW

S-GW SaMOG

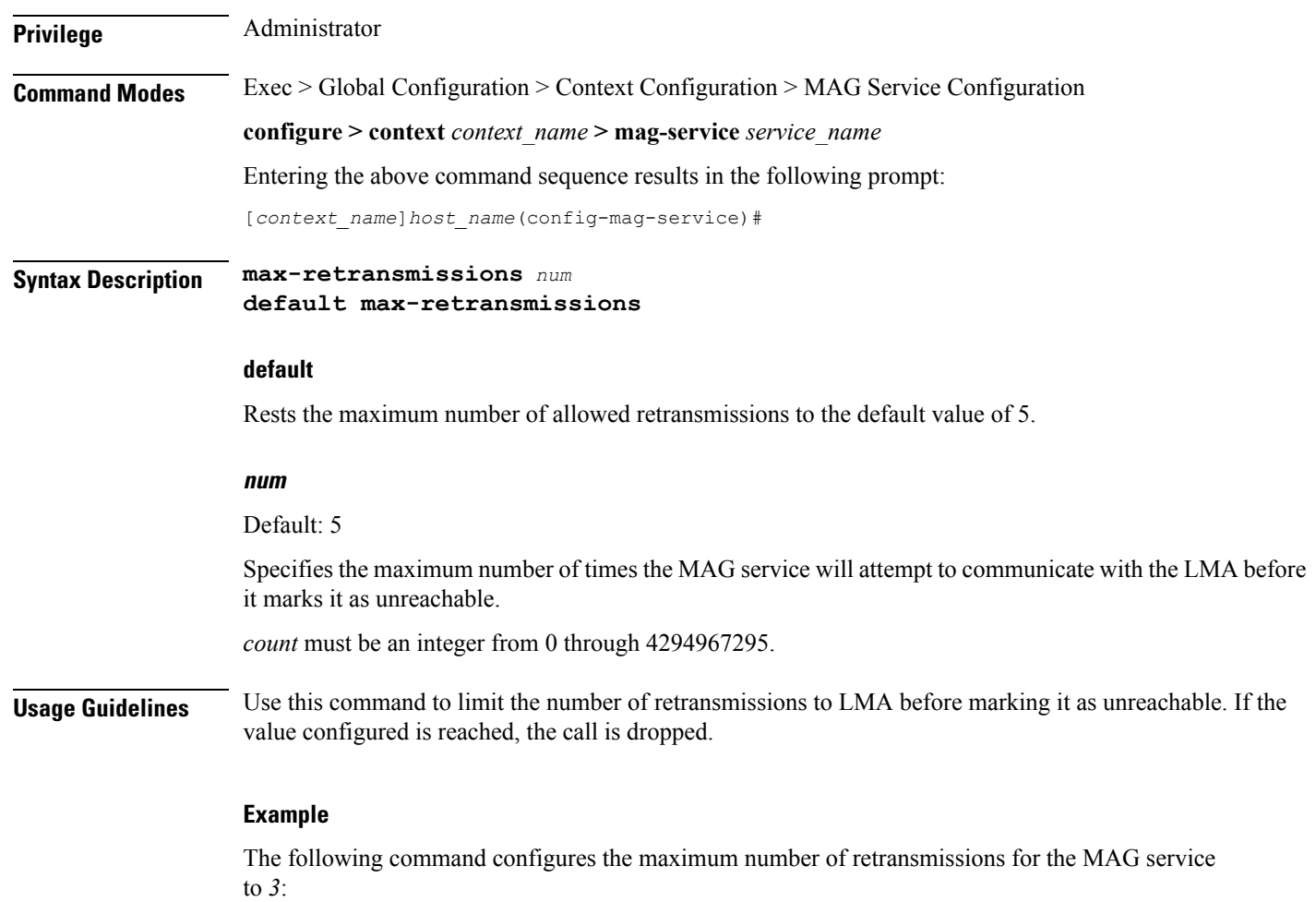

**max-retransmissions 3**

### <span id="page-7-0"></span>**mobility-header-checksum**

Switches between RFC3775 and RFC6275 for the "next header" value in the mobility header.

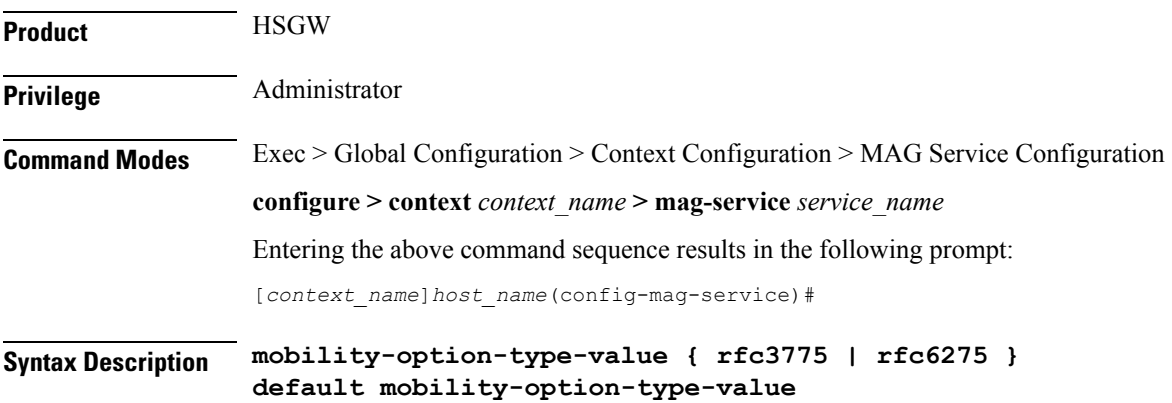

Ш

#### **default**

Sets the command to the default value of rfc3775.

#### **rfc3775**

Configures the "next header" value to 2, as defined in RFC3775.

#### **rfc6275**

Configures the "next header" value to 135, as defined in RFC6275.

**Usage Guidelines** Use this command to switch between RFC3775 and RFC6275 for the "next header" value in the mobility header. This value is used for appending and calculating the checksum for outbound mobility messages from MAG to LMA. For inbound messages from LMA to MAG, either of the two values are acceptable for verifying the checksum.

#### **Example**

The following command configures the "next header" value to 2, as defined in RFC3775:

```
mobility-option-type-value rfc3775
```
### <span id="page-8-0"></span>**mobility-option-type-value**

Changes the mobility option type value used in mobility messages.

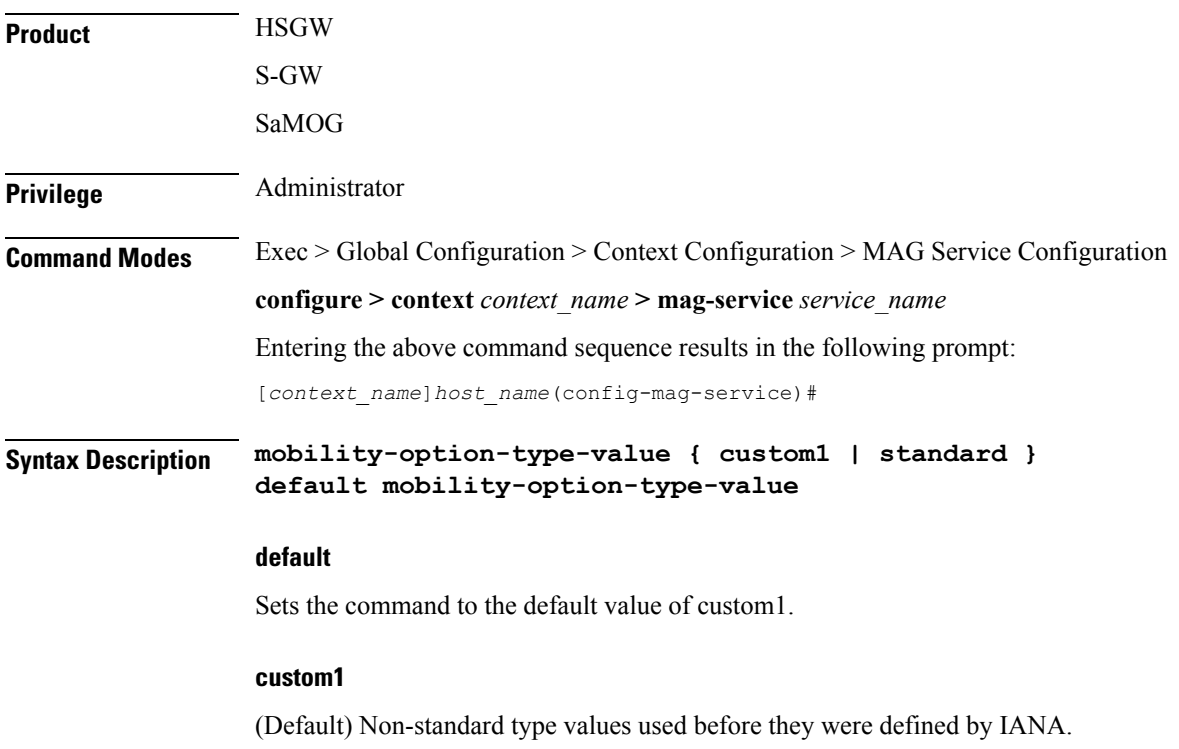

 $\mathbf I$ 

<span id="page-9-0"></span>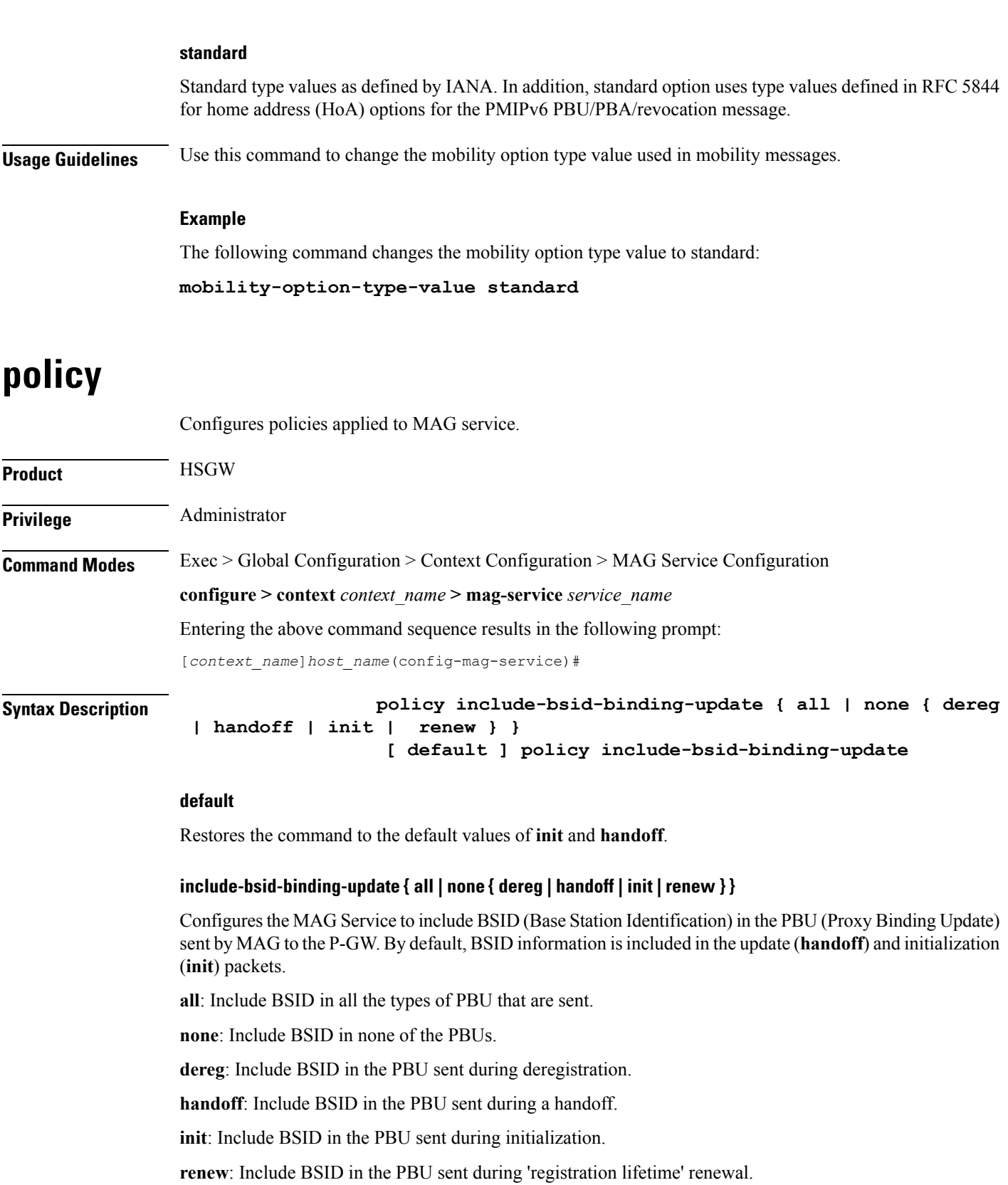

**Usage Guidelines** Configures policies applied to MAG service.

#### **Example**

The following command configures the MAG Service to include BSID in the PBU during initalization, 'registration renewal', and deregistration.

```
policy include-bsid-binding-update init renew dereg
```
### <span id="page-10-0"></span>**reg-lifetime**

Configures the Mobile IPv6 session registration lifetime for this service.

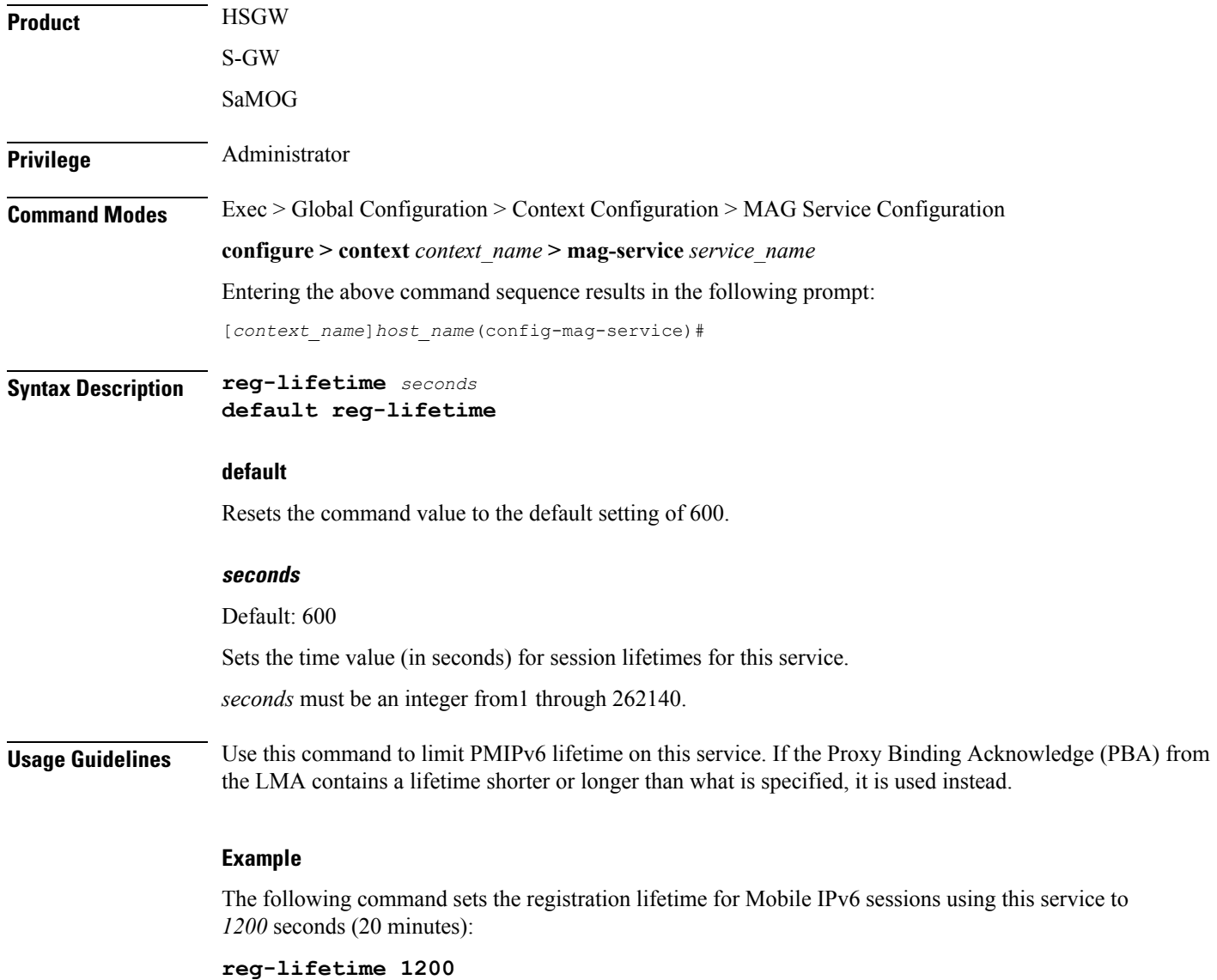

### <span id="page-11-0"></span>**renew-percent-time**

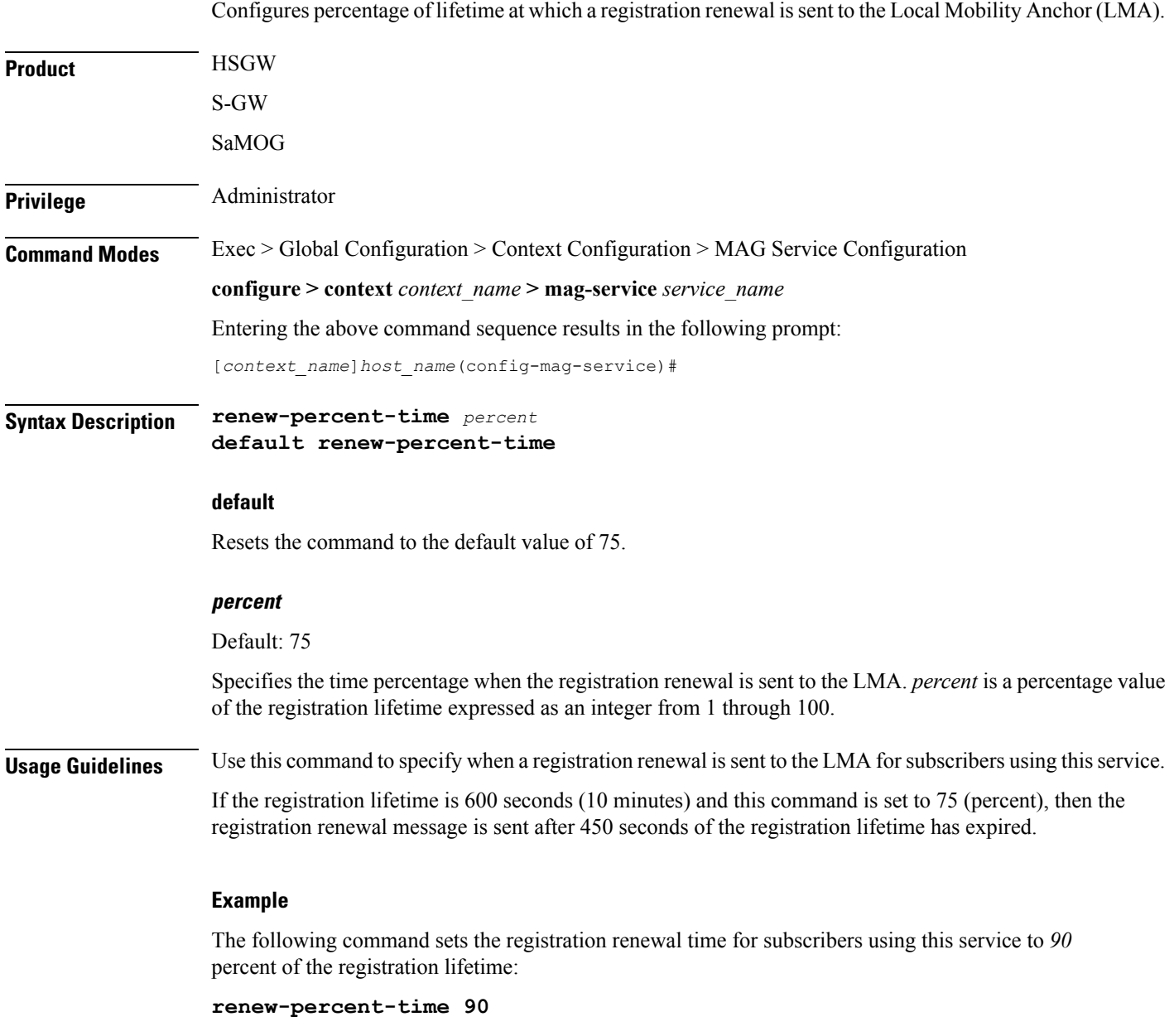

### <span id="page-11-1"></span>**retransmission-policy**

Configures the retransmission policy for Proxy MIP control message retransmissions.

**Product HSGW** 

SaMOG

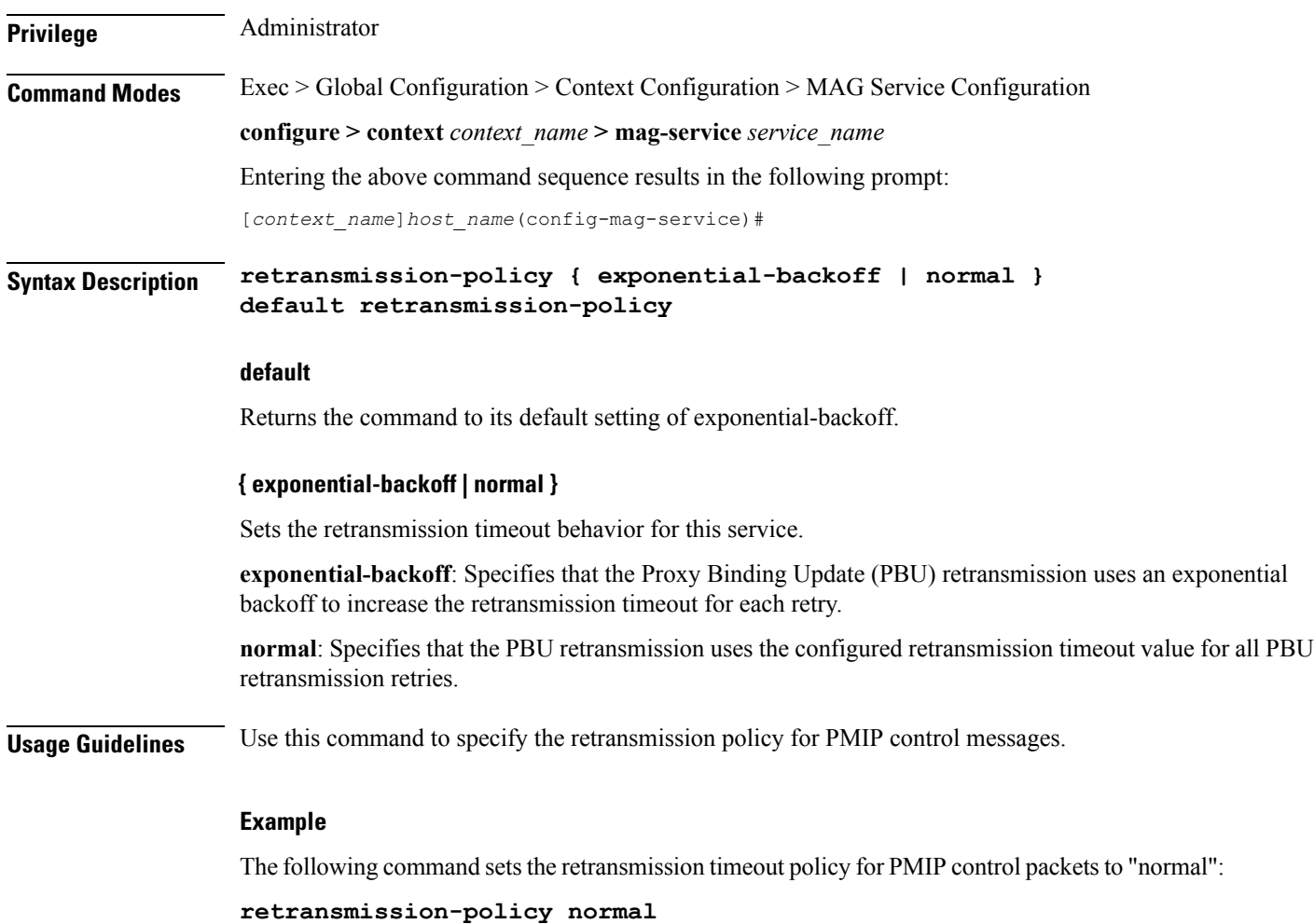

### <span id="page-12-0"></span>**retransmission-timeout**

Configures the maximum allowable time for the MAG service to wait for a response from the LMA before it attempts to communicate with the LMA again (if the system is configured to retry the LMA), or marks the LMA as unreachable.

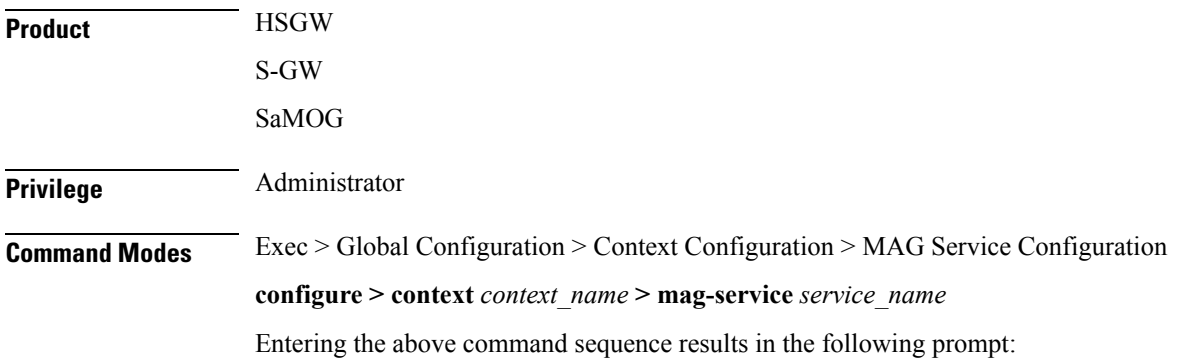

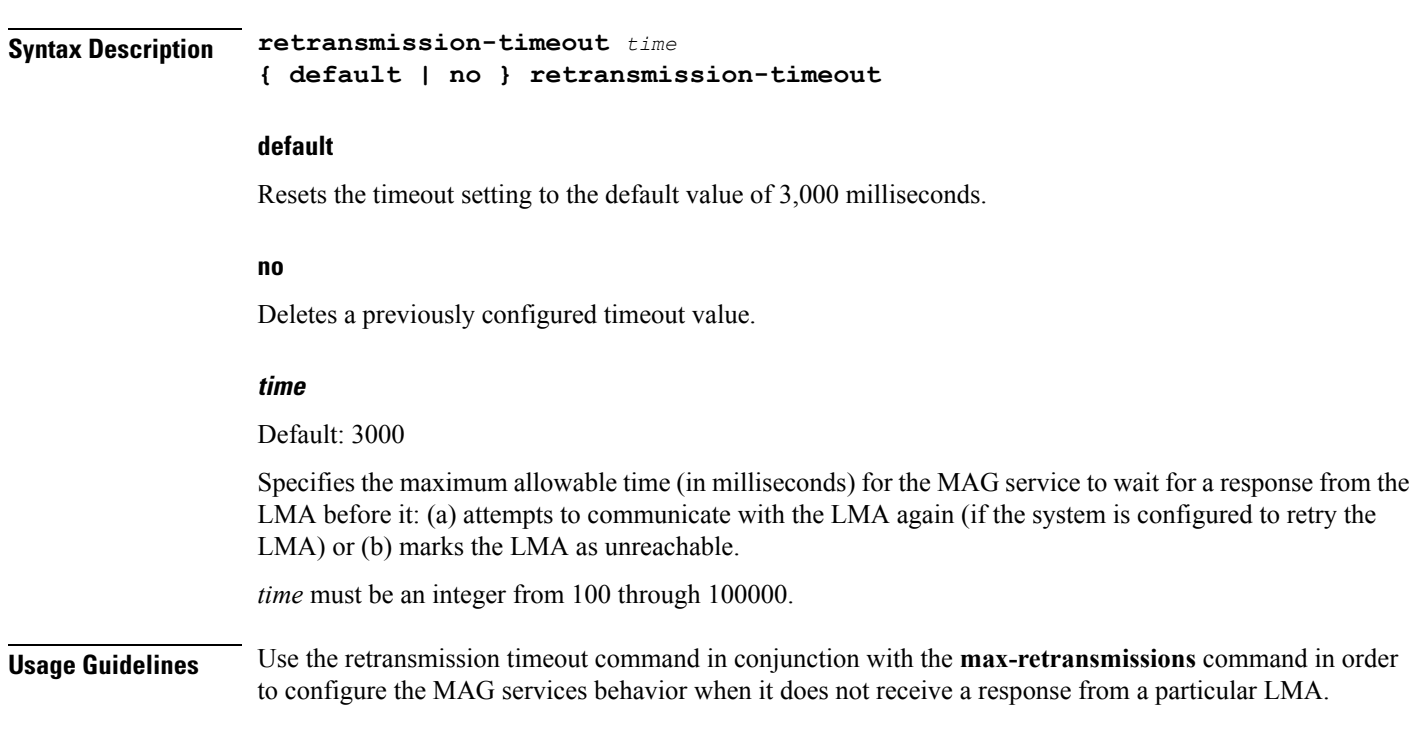

[*context\_name*]*host\_name*(config-mag-service)#

#### **Example**

The following command configures a retransmission timeout value of 5000 milliseconds:

**retransmission-timeout 5000**

### <span id="page-13-0"></span>**signalling-packets**

Enables the QoS Differentiated Services Code Point (DSCP) marking feature for IP headers carrying outgoing signalling packets.

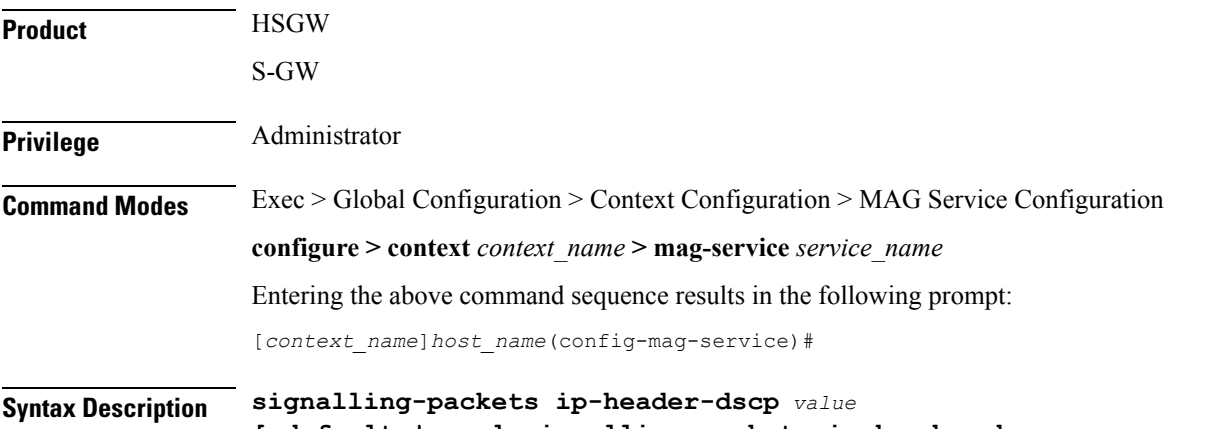

Ш

#### **default**

Restores the specified parameter to its default setting of 0x0.

#### **no**

Disables the specified functionality.

#### **ip-header-dscp value**

Used to configure the QoS Differentiated Services Code Point (DSCP) marking for IP header encapsulation.

*value*: Represents the DSCP setting as the first six most-significant bits of the ToS field. It can be configured to any hexadecimal value from 0x0 through 0x3F. Default is 0x0.

**Usage Guidelines** Use this command to enable or disable the DSCP marking feature for IP headers carrying outgoing signalling packets. DSCP marking is disabled by default.

#### **Example**

The following command configures the HSGW service to support DSCP marking for IP headers carrying outgoing signalling packets:

#### **signalling-packets ip-header-dscp 0x21**

 $\mathbf I$